## **Demandes**

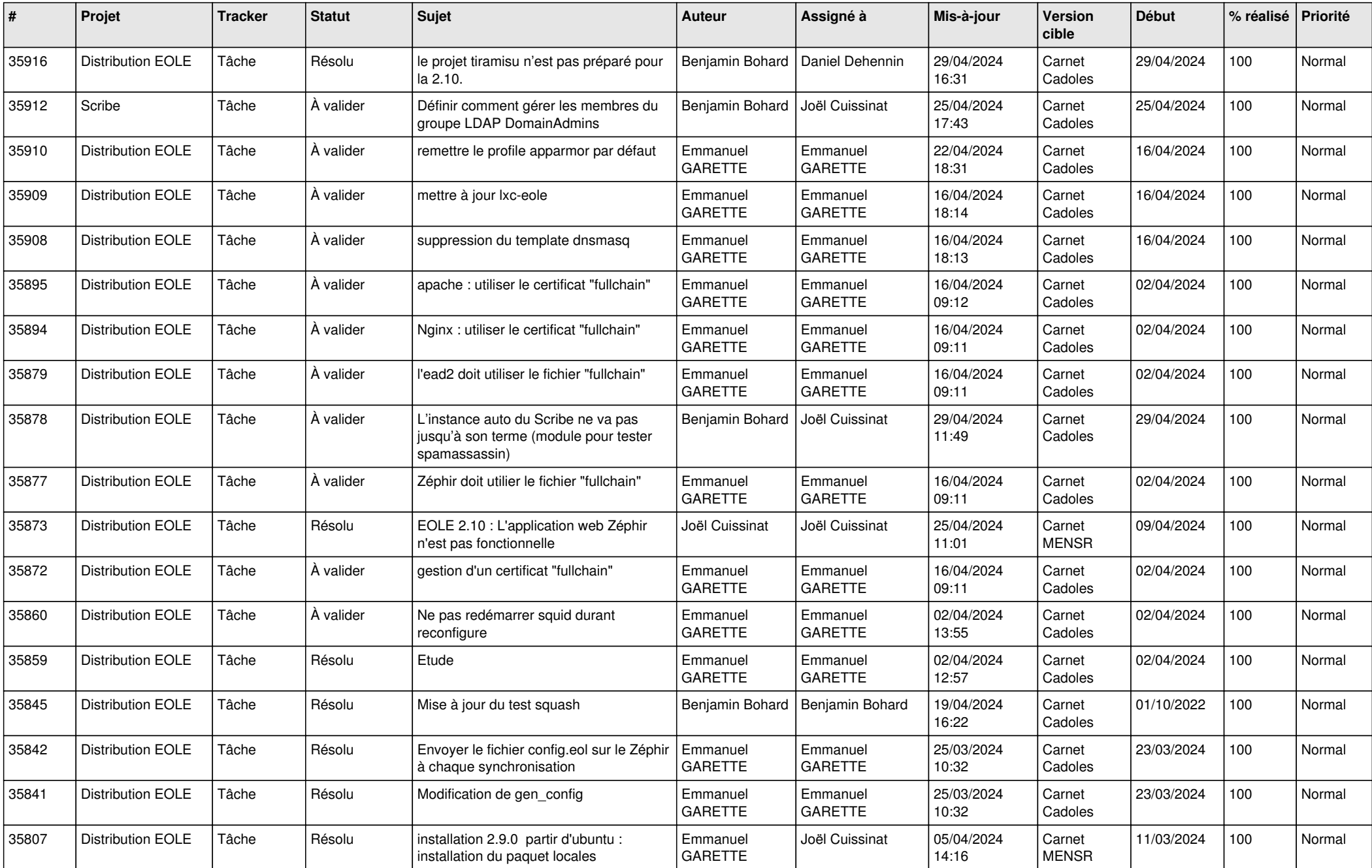

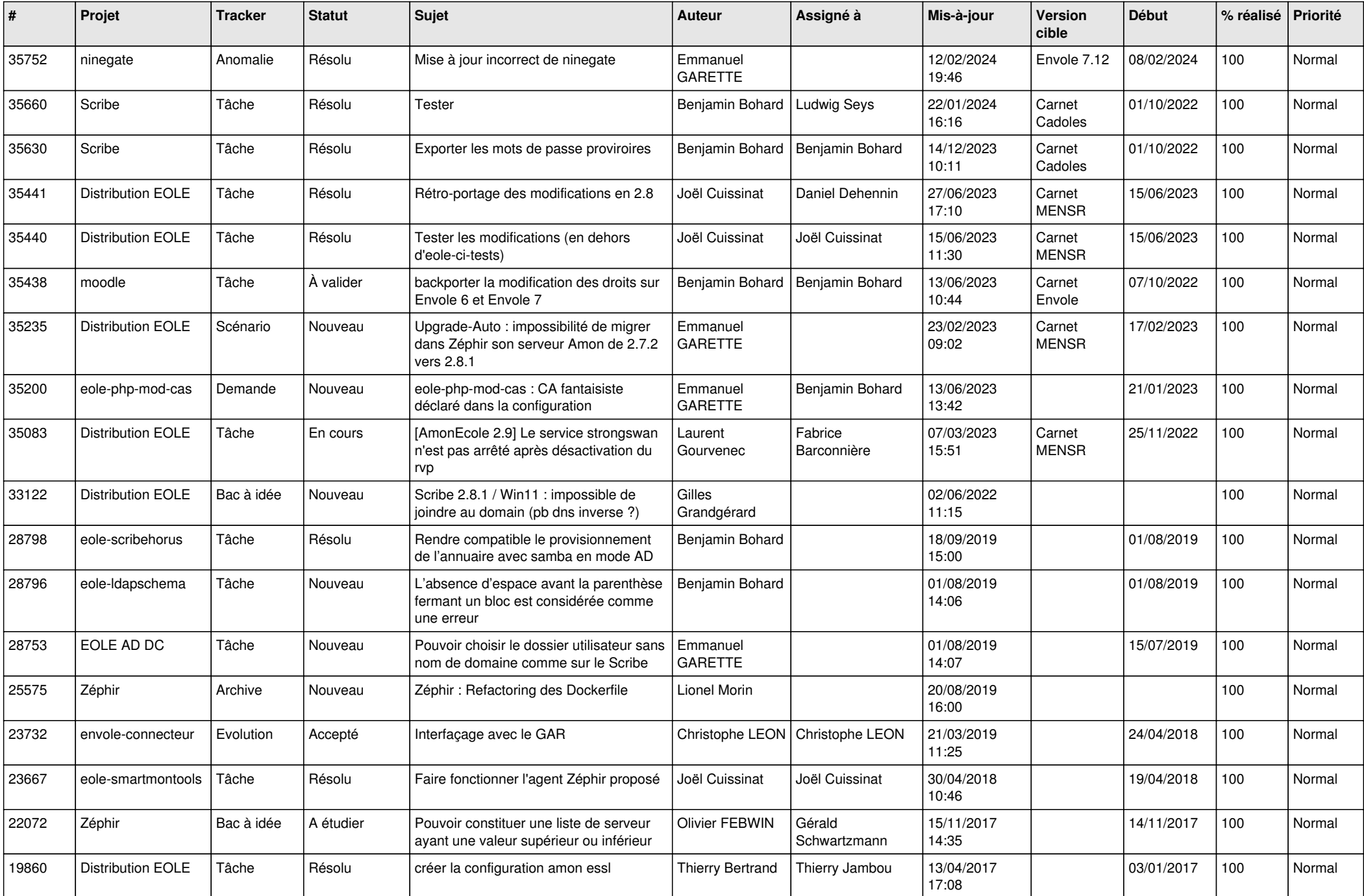

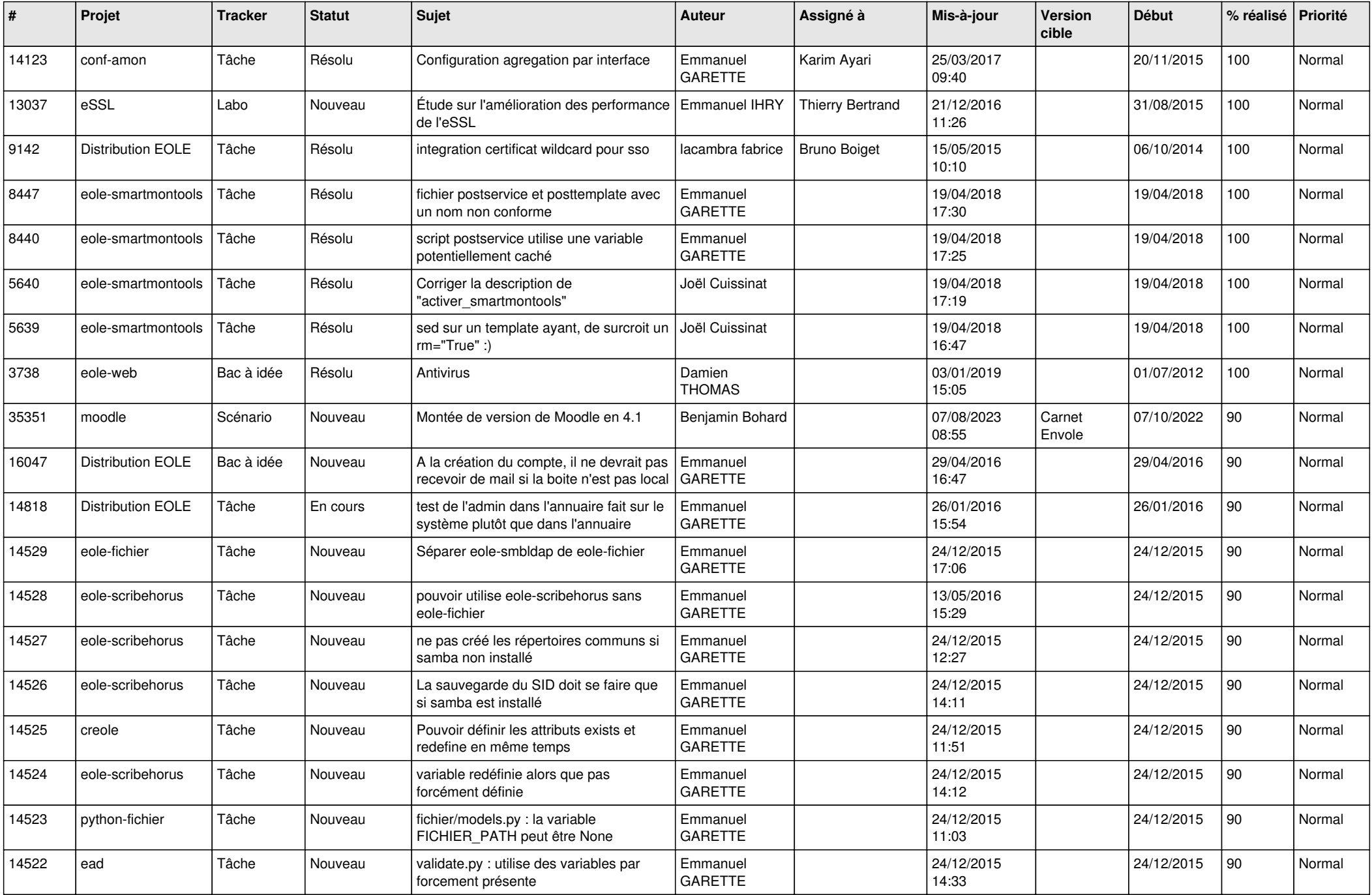

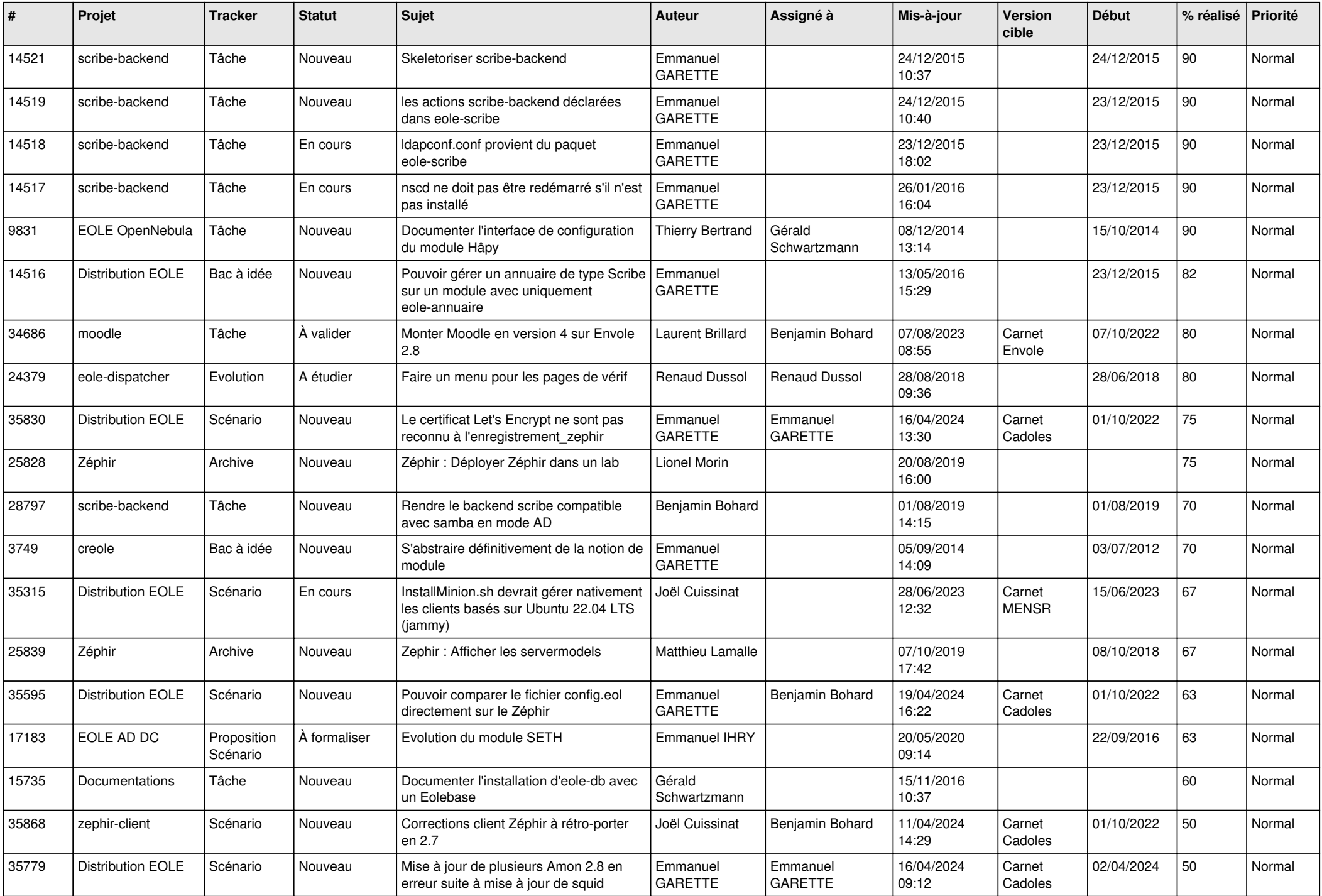

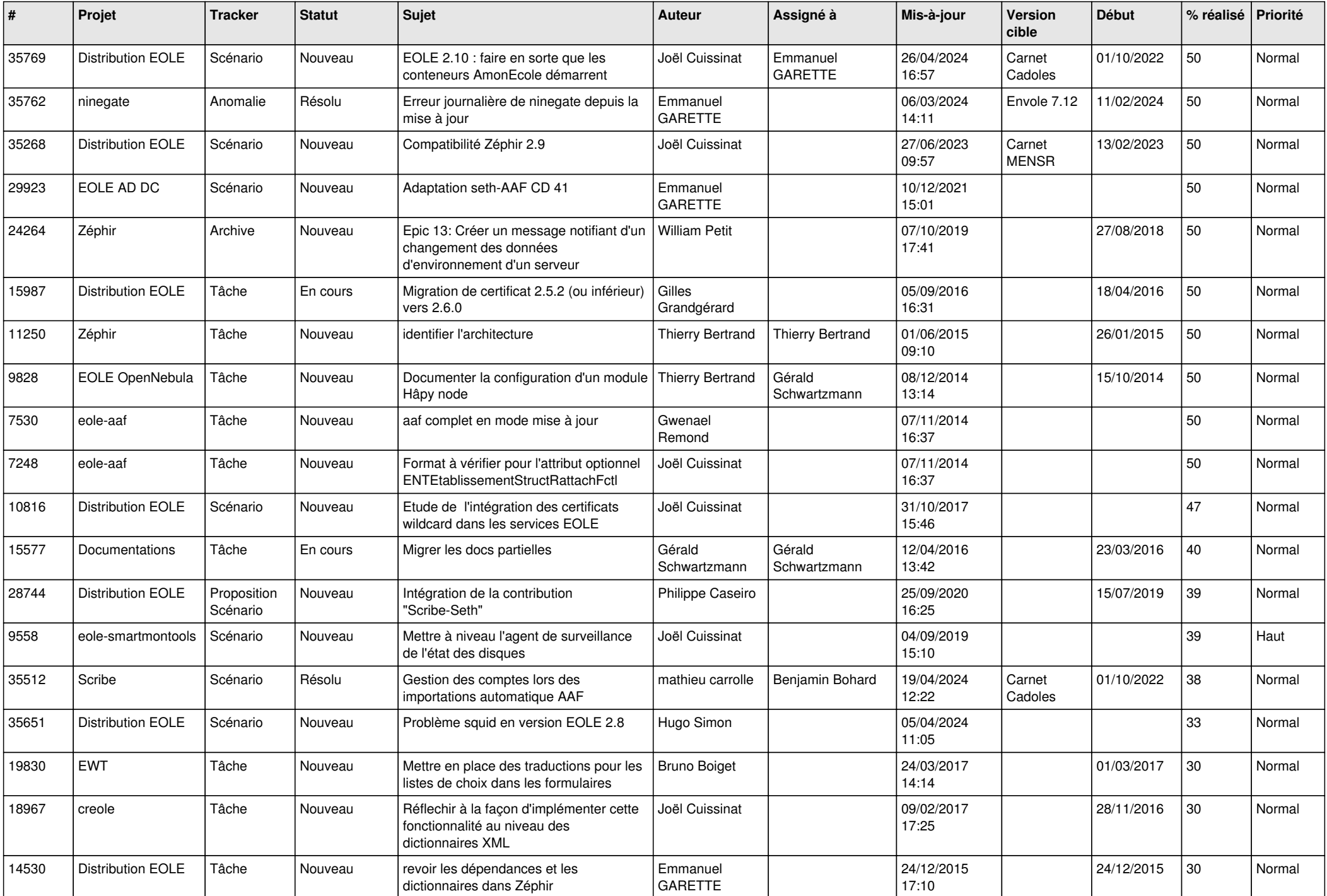

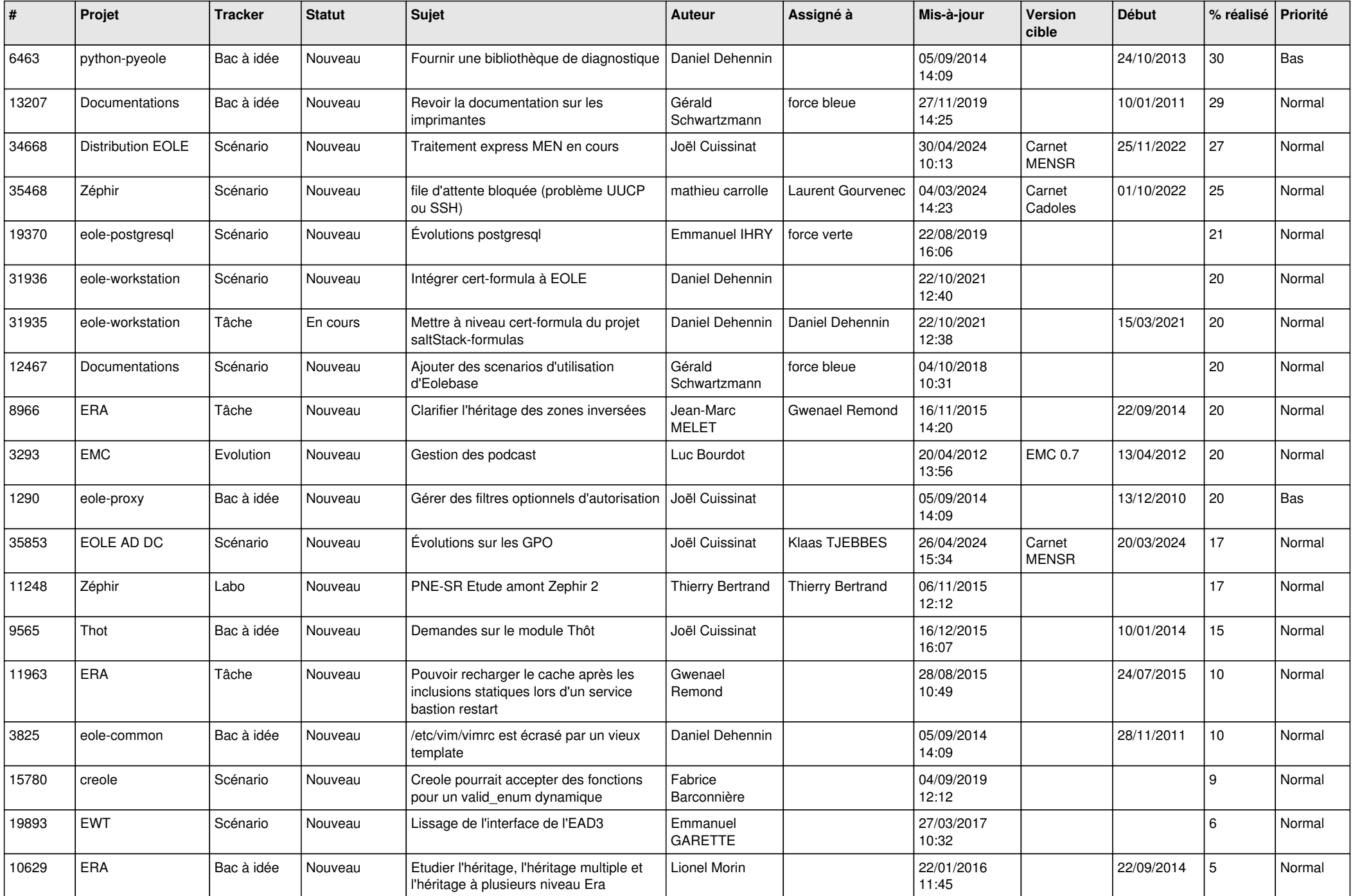

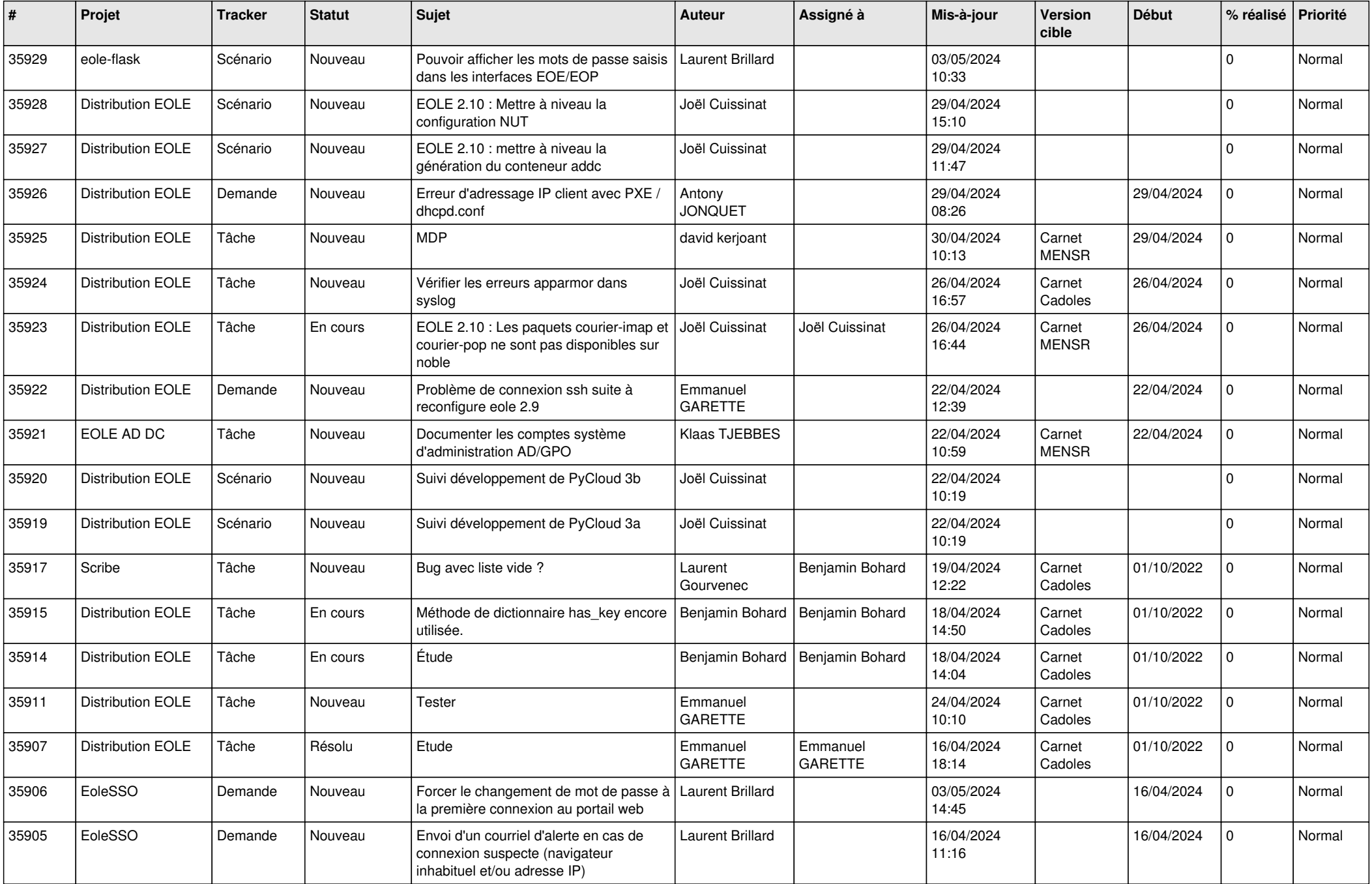

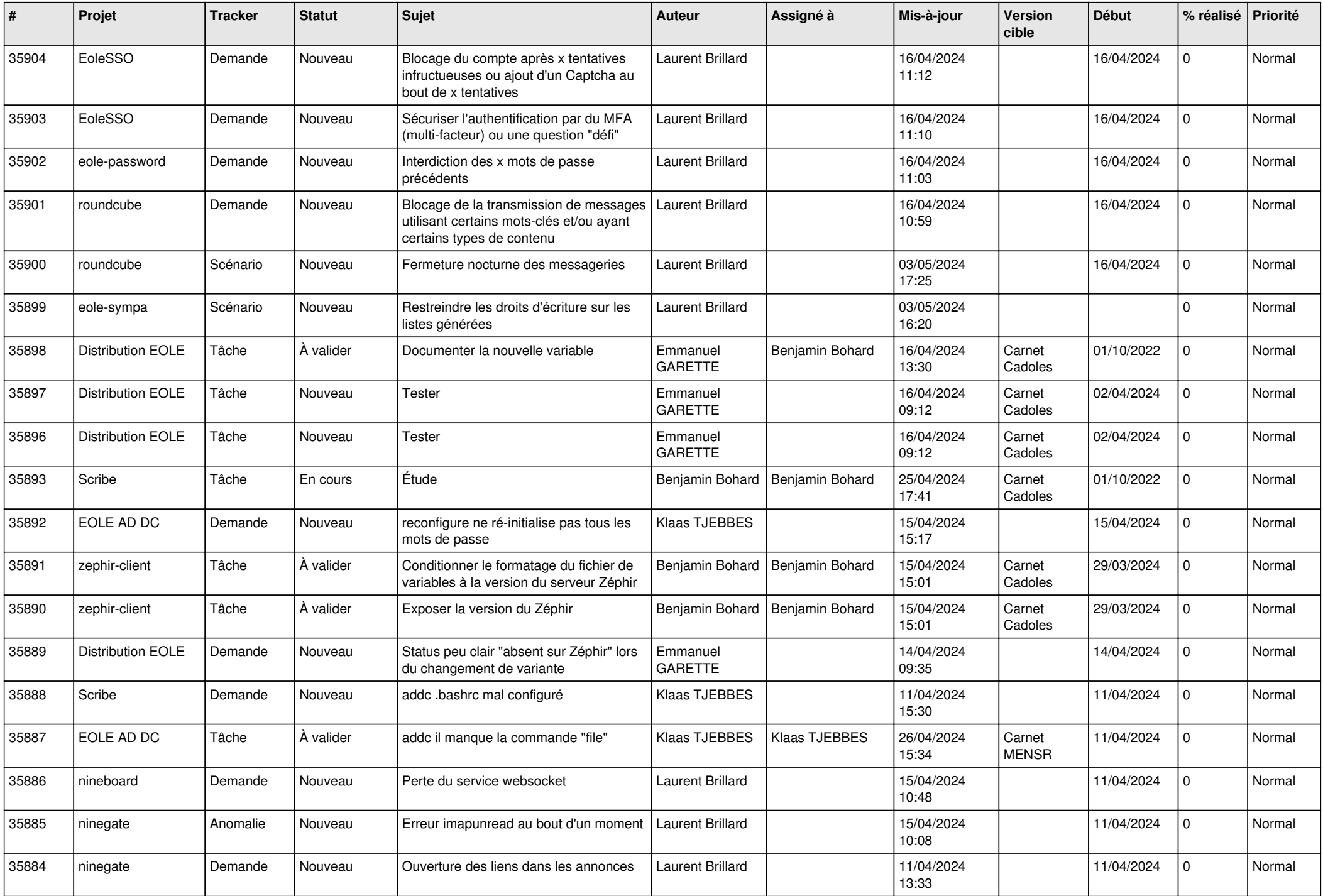

![](_page_8_Picture_658.jpeg)

![](_page_9_Picture_641.jpeg)

![](_page_10_Picture_620.jpeg)

![](_page_11_Picture_667.jpeg)

![](_page_12_Picture_644.jpeg)

![](_page_13_Picture_589.jpeg)

![](_page_14_Picture_643.jpeg)

![](_page_15_Picture_576.jpeg)

![](_page_16_Picture_568.jpeg)

![](_page_17_Picture_533.jpeg)

![](_page_18_Picture_533.jpeg)

![](_page_19_Picture_553.jpeg)

![](_page_20_Picture_563.jpeg)

![](_page_21_Picture_549.jpeg)

![](_page_22_Picture_505.jpeg)

![](_page_23_Picture_548.jpeg)

![](_page_24_Picture_573.jpeg)

![](_page_25_Picture_594.jpeg)

![](_page_26_Picture_551.jpeg)

![](_page_27_Picture_590.jpeg)

![](_page_28_Picture_164.jpeg)

**...**